## Förderbänder

Applikationsunterstützung für DM1 Pro

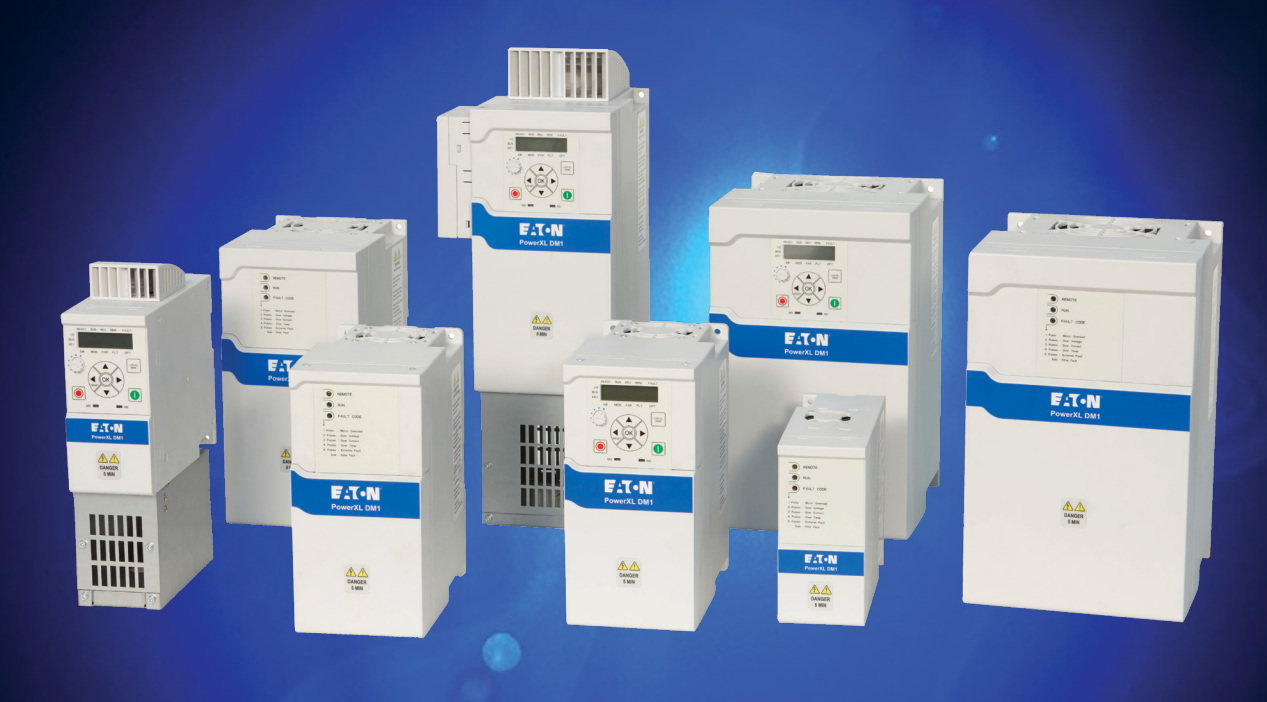

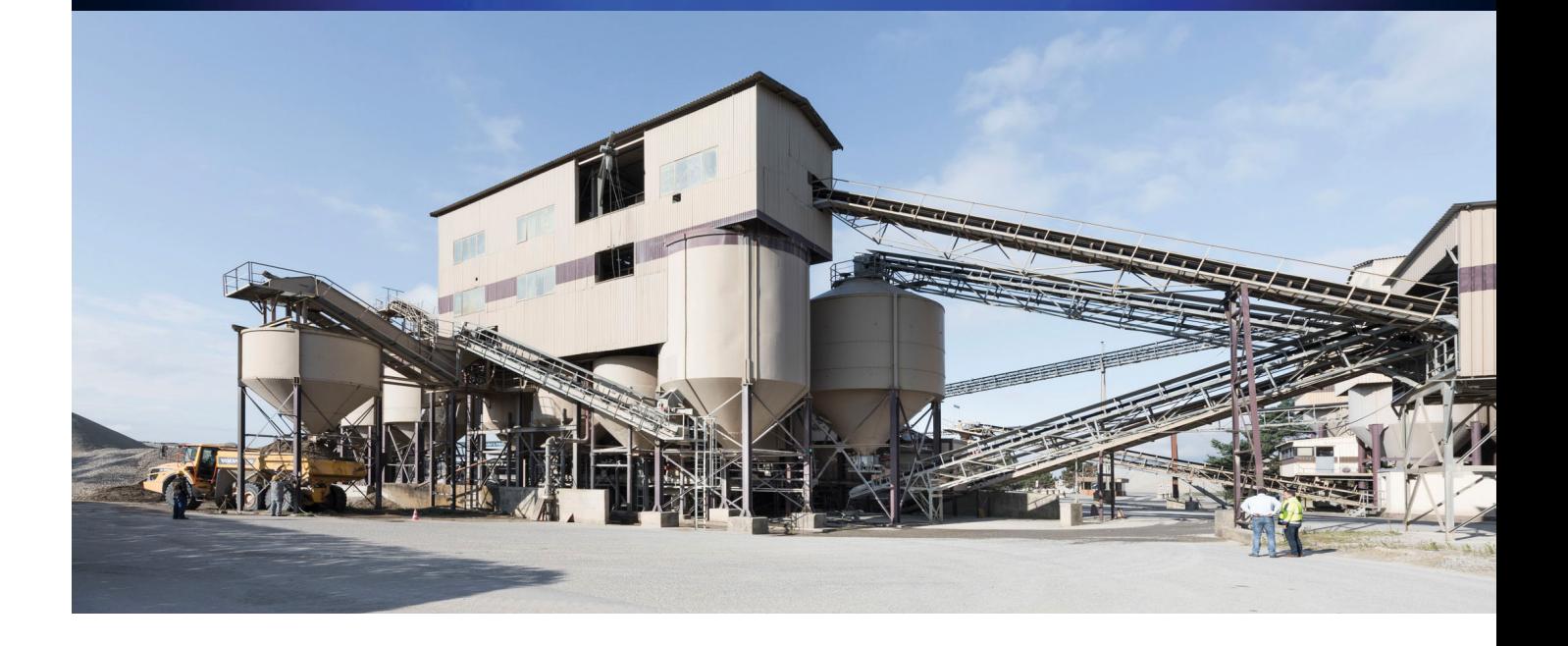

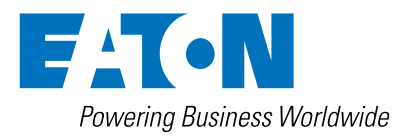

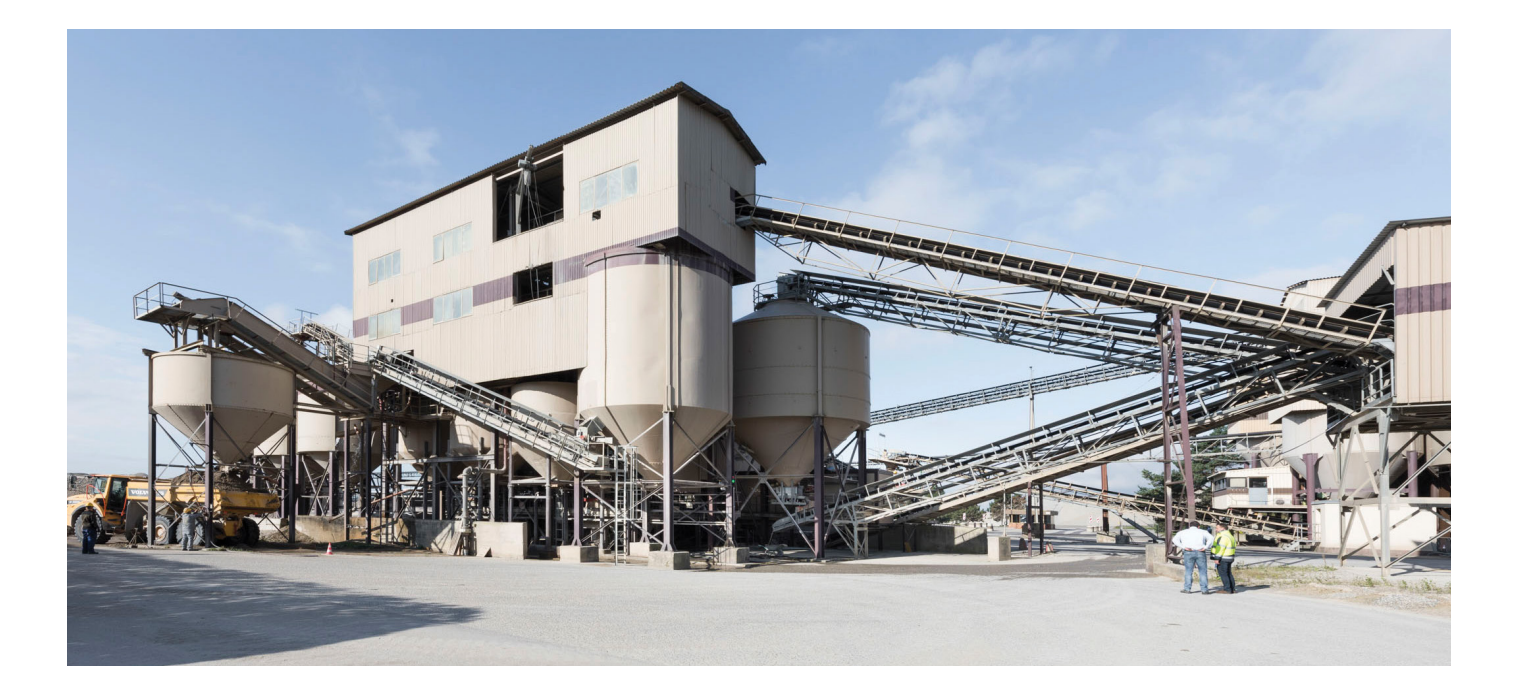

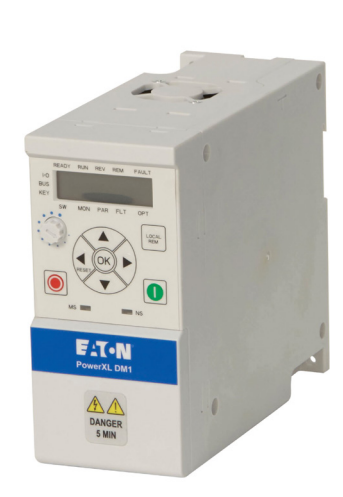

# Sicherer Transport auf Förderbändern

Für einen optimalen Lauf der Transportbänder wird die sensorlose Vektorregelung eingesetzt, die auch bei Lastschwankungen die Drehzahl optimal konstant halten kann. Da es betriebsmäßig zu Überlasten kommen kann, ist eine Auslegung mit 150% Überlast und linearer Kennlinie erforderlich.

## $\circledR$  CE EHI  $\circledR$  ROHS C  $\circledR$

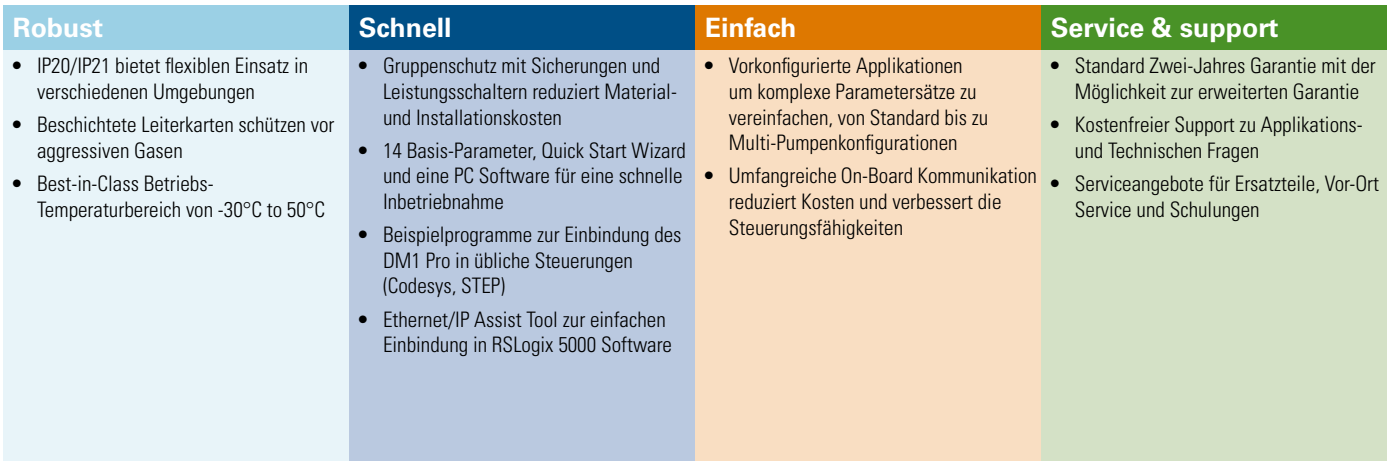

#### **Applikationssteuerung**

**• 200% Drehmoment –** Unabhängig davon, das der DM1 150% Überlast für 60 Sekunden alle 10 Minuten bereitstellt, bietet er für kritische Situationen kurzzeitig ein Spitzendrehmoment von 200%. Damit lassen sich auch extreme Anforderungen an die Überlast sicher beherrschen.

Lässt sich auch damit die Applikation nicht betreiben, erkennt DM1 Pro das und schaltet mit einer Fehlermeldung ab, bevor Gerät oder Maschine Schaden nehmen.

- **• Gleichlastverteilung -** Treiben mehrere Motoren ein Förderband, so wird der Master Antrieb drehzahlgesteuert betrieben, der Slave per Drehmoment-Vorgabe aus dem Master oder per Droop-Funktion.
- **• Zweiter Parametersatz** Um an Weichen und Verteilern möglichst sanft auf ein neues Band zu übergeben, steht ein zweiter Satz Rampenparameter zur Verfügung.
- **• Joystick** zur manuellen Steuerung von Fördergut in eine (Start-) Position.

#### **Applikationsschutz**

- **• STO–** Immer sicher, der STO Eingang (SIL2, PLd, Cat 2) im safety typischen Gelb vereinfacht die Integration in das gewünschte Sicherheitssystem gemäß der Maschinenrichtlinie.
- **• Frequenzausblendung** Reduziert Vibrationen in Drehzahlbereichen des Förderbandes, bei denen mechanische Resonanzen entstehen.
- **• Unterlasterkennung -** Erkennt sofort wenn die Last unerwartet abfällt z.B. durch eine gebrochene Förderkette und stoppt das System sicher um weitere Schäden an der Anlage zu vermeiden.

#### **Anlagensteuerung & Service**

• **Erweiterte Fehlerbehandlung –** Der Fehlerspeicher zeichnet die letzten Fehler auf, mit Zeitstempel der Echtzeituhr und Systemdaten zum Fehlerzeitpunkt. Das erleichtert, die Fehlerursache zu finden und reduziert den Aufwand für Wartung und Service.

Detailierte Fehlerspeicher mit Zeitstempel und Statuswerten zum Fehlerzeitpunkt für schneller Diagnose.

#### **Motorsteuerung**

- **Drehzahl und Drehmomentsteuerung** Nutzt die Parameter des Motoridentifikationslaufes um eine genaue Regelung mit unterschiedlichen Lasten zu ermöglichen.
- **Festfrequenzen** Über digitale Eingänge 4 fest definierte Drehzahlen anfahren damit immer alles zusammenpasst.
- **Kippschutz** Schnellere Reaktion auf Überlastungen als der Überstrom-Schutz, z.B. bei überladenen oder blockierten Förderbändern oder anderen Transportsystemen, das schützt die Anlage.
- **S-Ramp** Kontrolliertes Beschleunigen und Verzögern, reduziert die Belastung für mechanische Komponenten, insbesondere mit der S-Rampe. Diese reduziert den mechanischen Verschleiß und verlängert die Service Intervalle.

#### **Motorschutz**

- **• Gleichstrombremsung** Große Schwungmassen auch ohne externe Bremswiderstände zum Stillstand bringen.
- **• Elektronischer Motorschutz -** Um eine Motorschädigung zu verhindern, ist ein gut funktionierender Motorschutz zwingend. Der Schutz im DM1 Pro lässt sich flexibel programmieren.

#### **Management und Kommunikation**

- **• Erweiterungssteckplätze** Umfangreiche On-Board E/A, erweiterbar durch vielfältige Erweiterungskarten (1 Steckplatz) zur direkten Verdrahtung aller Signale auf den DM1 Pro für die Förderbänder-Steuerung, das Monitoring und für Status-Anzeigen.
- **• Kommunikation -** Umfangreiches Set an On-Board-Protokollen mit Modbus RTU, Modbus TCP für die Integration in alle wichtigen Netzwerke.
- **• Webserver** Mittels integrertem Webserver kann der Antrieb ohne weitere Software parametriert werden, es ist lediglich eine Ethernet-Verbindung und ein Web-Browser erforderlich.

Für die Anlage heißt das eine einfache Möglichkeit, ohne Softwareinstallationen auf den Antrieb zuzugreifen, ob für Servicezwecke oder zur Inbetriebnahme. Das vereinfacht Abläuft und verkürzt den Zeit-/Kostenaufwand für den Betreiber.

**• SmartWire-DT Integration -** Ermöglicht über die SWD-Gateways nahezu beliebig viele Teilnehmer einzubinden, da das Gateway nur eine Adresse benötigt.

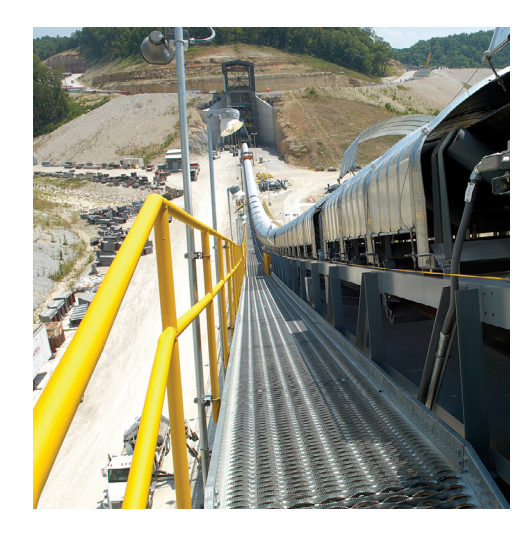

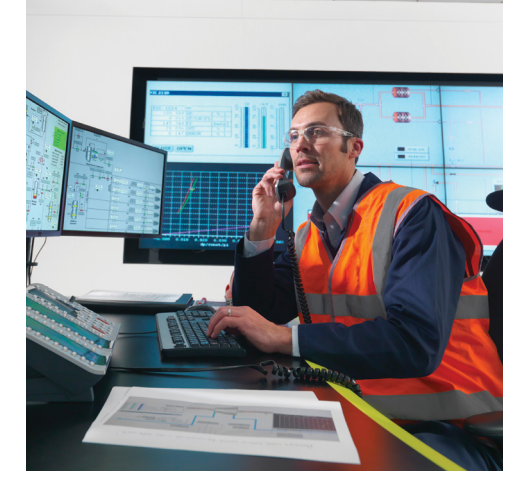

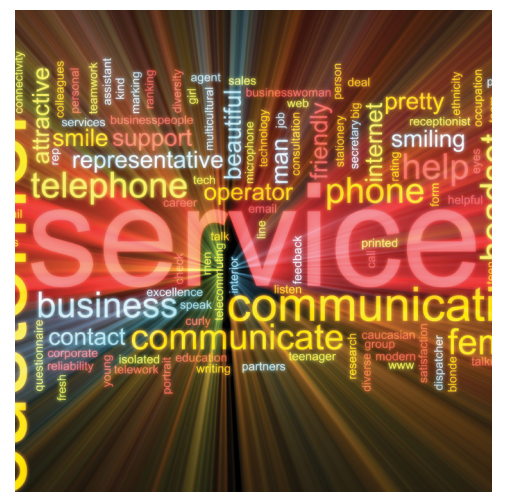

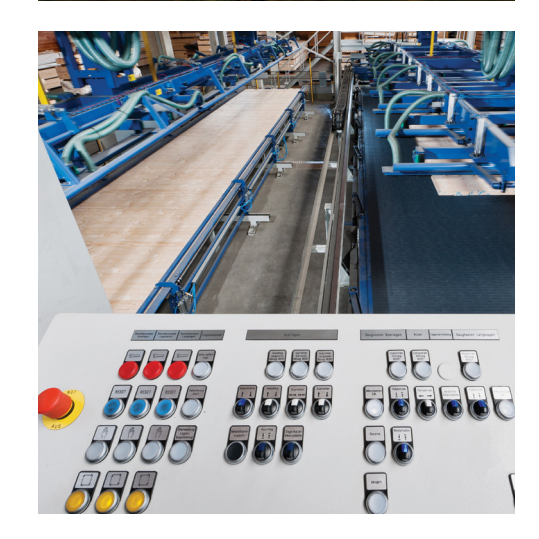

### Schaltungsbeispiel Förderband

Im folgenden Beispiel wird ein Beispiel-Schaltbild für Förderbänder gezeigt.

A Wird nur ein Frequenzumrichter eingesetzt, erfolgt über den

Analogeingang die Sollwertvorgabe. Alternativ kann diese über das interne Potenziometer erfolgen.

2 Eine weitere Möglichkeit ist, die Sollwertvorgabe über das interne Potenziometer zu geben und über den Analogeingang einen Drehzahl-Istwert einzuspeisen. Dann kann mit dem internen PID-Regler ein geschlossener Regelkreis aufgebaut werden.

Soll das Förderband über zwei Motoren betrieben werden, so kann auch ein Master-Slave Betrieb gefahren werden. Der Master gibt dann die Drehzahl vor und steuert den Salve:

- sind beide Antriebe schlupfbehaftet miteinander verbunden, so erfolgt die Regelung besser über die Droop-Funktion, beide Antriebe laufen dann Drehzahlgeregelt mit entsprechenden Korrekturfunktionen für Last- und Drehzahlabhängige Abweichungen.

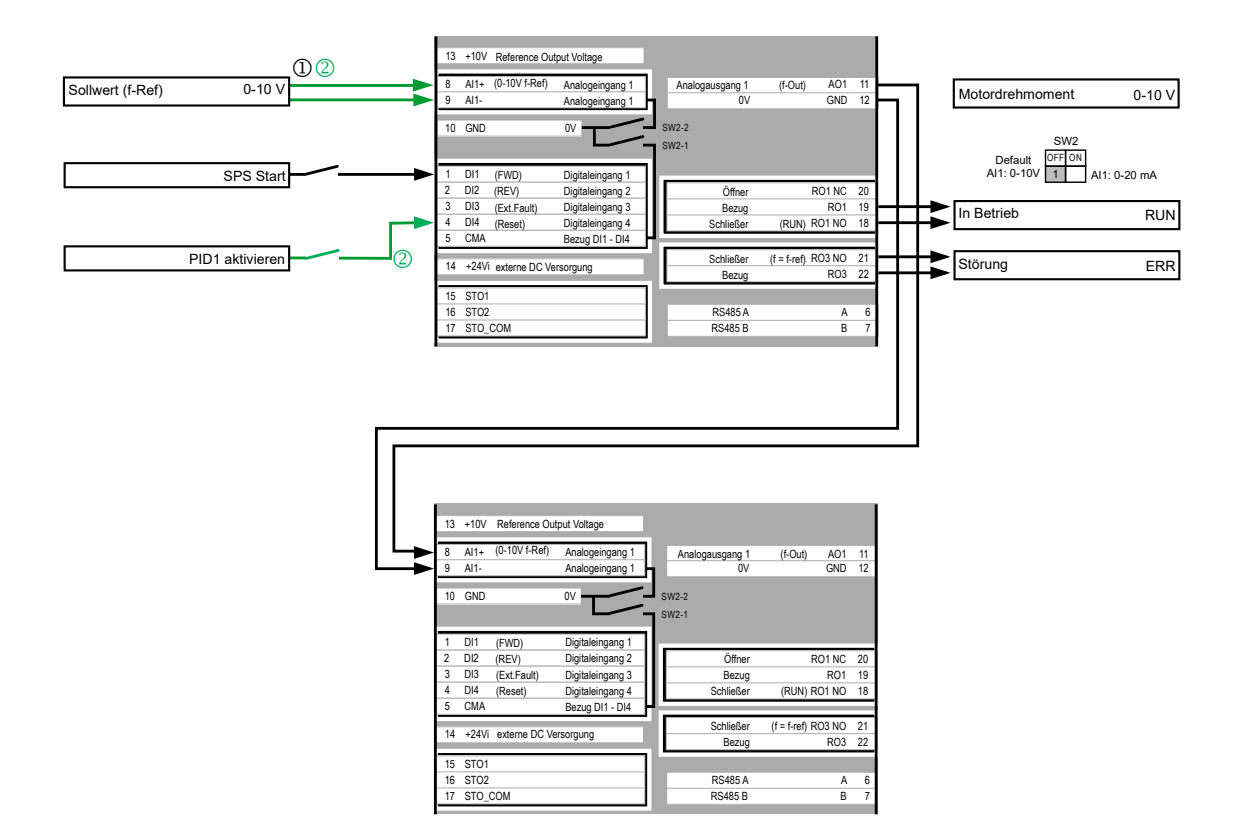

### Weiterführende Applikationshinweise

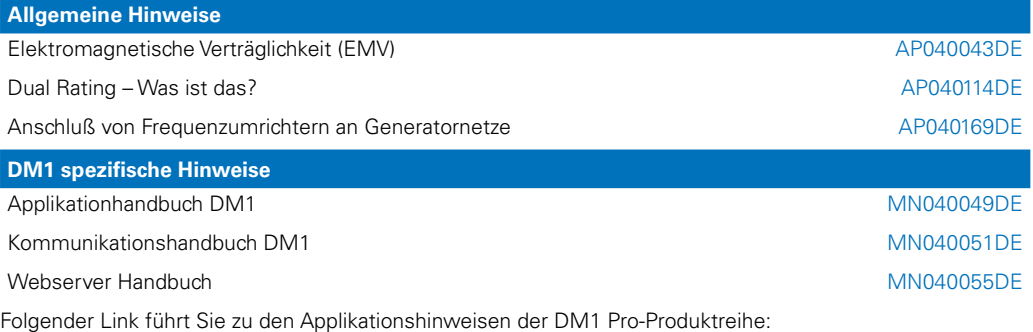

[Eaton.com/ap/übersicht/drives](www.eaton.com/ap/übersicht/drives)

Die DM1 Pro-Handbücher finden sie unter: [Eaton.com/dm1](www.eaton.com/dm1)

Eaton Adressen: [Eaton.com/contacts](www.eaton.com/contacts)

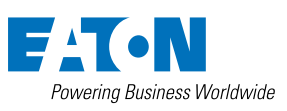

**Eaton Industries GmbH** Hein Moeller Strasse 7-11 D- 53115 Bonn / Germany

© 2021 by Eaton Corporation Alle Rechte vorbehalten Bezeichnung: AP040202DE Mai 2021

Eaton ist ein eingetragenes Warenzeichen der Eaton Corporation.

Alle anderen Warenzeichen sind Eigentum der entsprechenden Eigentümer